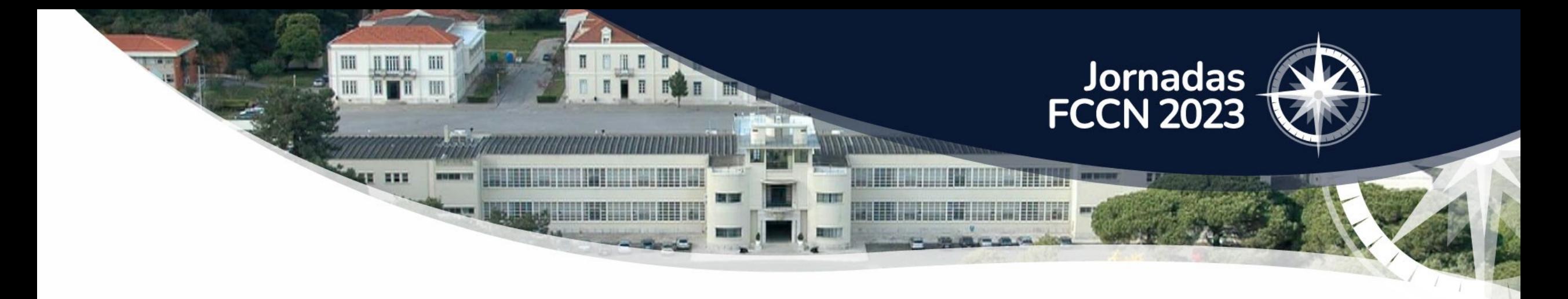

# **RCTS Certificados M**

Emissão e Renovação de Certificados via ACME

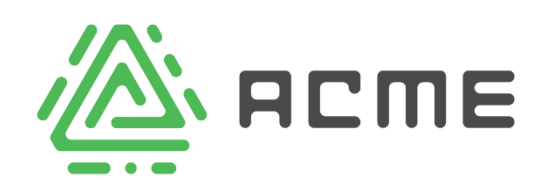

João Guerreiro joao.querreiro@fccn.pt

 $fct$  Fundação

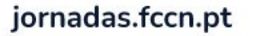

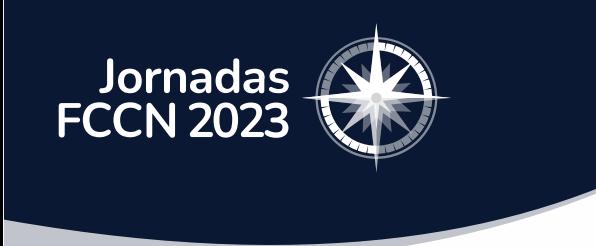

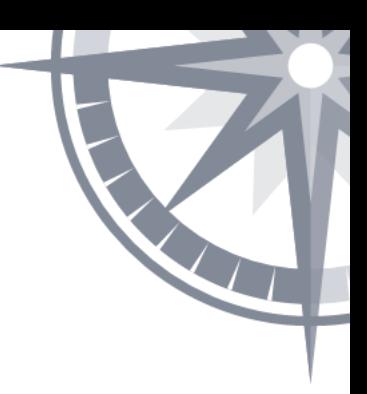

#### Agenda

- **1. Motivação 2. Protocolo ACME 3. Certbot**
	- **4. Pacote de Ansible**

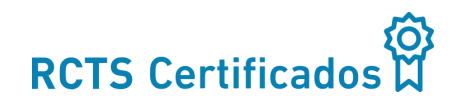

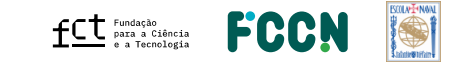

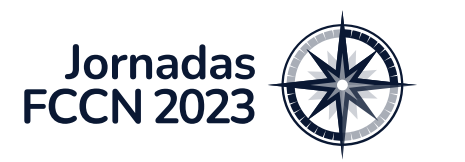

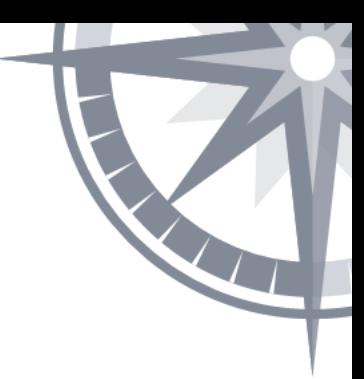

*2023/03/03*

#### <https://www.chromium.org/Home/chromium-security/root-ca-policy/moving-forward-together/>

#### In a future policy update or CA/Browser Forum Ballot Proposal, we intend to introduce:

• a reduction of TLS server authentication subscriber certificate maximum validity from 398 days to 90 days. Reducing certificate lifetime encourages automation and the adoption of practices that will drive the ecosystem away from baroque, timeconsuming, and error-prone issuance processes. These changes will allow for faster adoption of emerging security capabilities and best practices, and promote the agility required to transition the ecosystem to quantum-resistant algorithms quickly. Decreasing certificate lifetime will also reduce ecosystem reliance on "broken" revocation checking solutions that cannot failclosed and, in turn, offer incomplete protection. Additionally, shorter-lived certificates will decrease the impact of unexpected Certificate Transparency Log disqualifications.

#### • **Validade máxima de 90 dias** (antes: 1 ano)

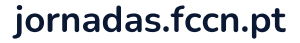

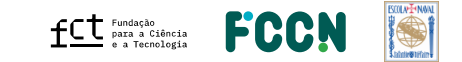

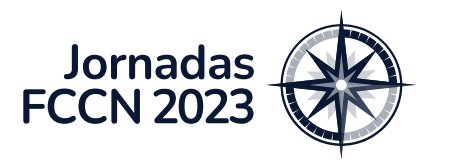

**RCTS Certifica** 

# Motivação

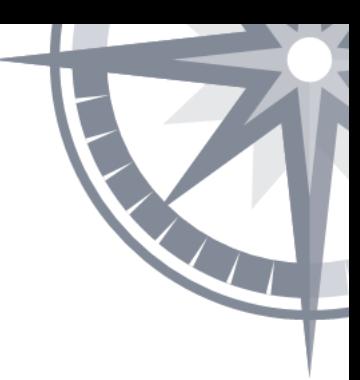

#### <https://www.chromium.org/Home/chromium-security/root-ca-policy/moving-forward-together/>

#### In a future policy update or CA/Browser Forum Ballot Proposal, we intend to introduce:

• a reduction of TLS server authentication subscriber certificate maximum validity from 398 days to 90 days. Reducing certificate lifetime encourages automation and the adoption of practices that will drive the ecosystem away from baroque, timeconsuming, and error-prone issuance processes. These changes will allow for faster adoption of emerging security capabilities and best practices, and promote the agility required to transition the ecosystem to quantum-resistant algorithms quickly. Decreasing certificate lifetime will also reduce ecosystem reliance on "broken" revocation checking solutions that cannot failclosed and, in turn, offer incomplete protection. Additionally, shorter-lived certificates will decrease the impact of unexpected Certificate Transparency Log disqualifications.

#### • **Validade máxima de 90 dias** (antes: 1 ano)

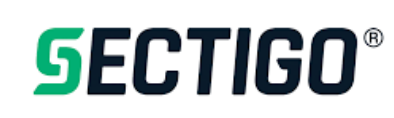

October 2023

Date of last 1 year certificate sale will be declared

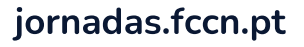

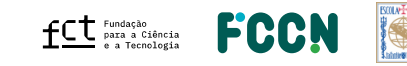

*2023/03/03*

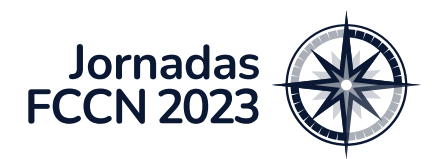

- Validade **90 dias**
- **Centenas** de certificados
- **Centenas** de servidores

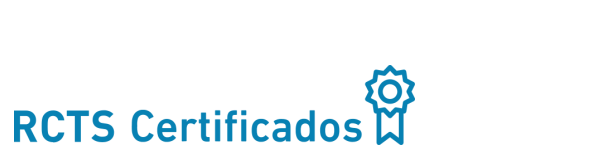

5

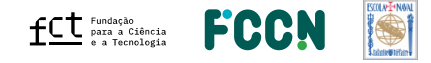

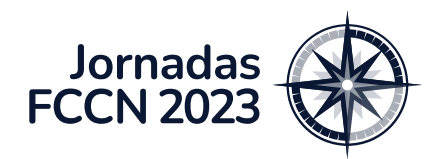

- Validade **90 dias**
- **Centenas** de certificados
- **Centenas** de servidores

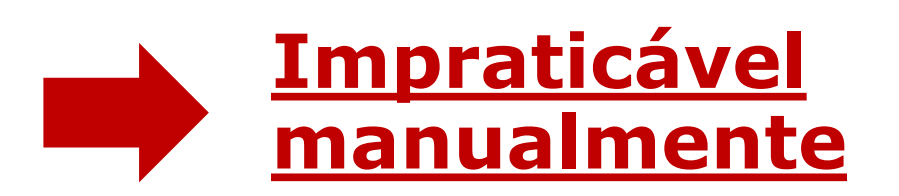

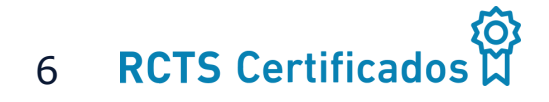

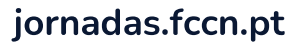

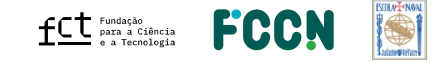

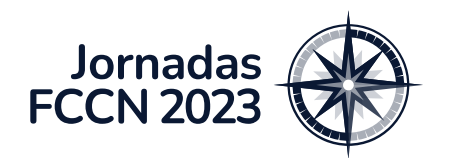

- Validade **90 dias**
- **Centenas** de certificados
- **Centenas** de servidores

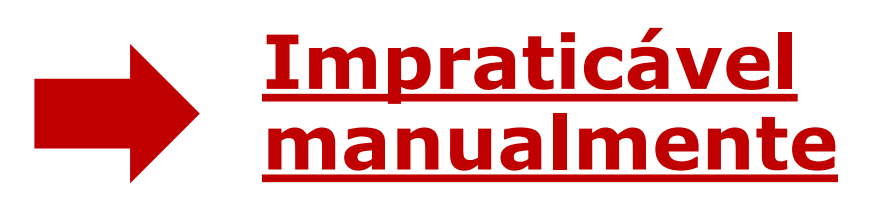

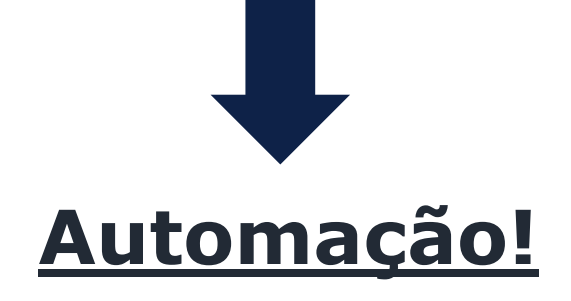

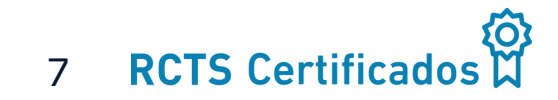

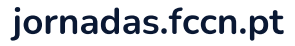

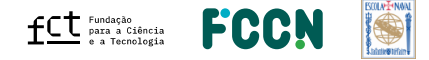

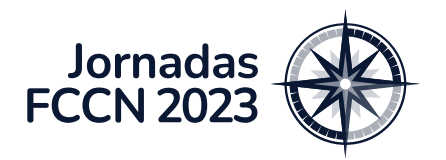

### ACME – O que é?

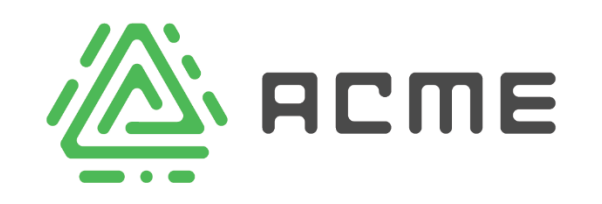

- **A**utomated **C**ertificate **M**anagement **E**nvironment
- Protocolo de comunicação
	- Entre **Cliente** (nosso servidor) e **CA** (*Sectigo*)
	- Automático
- Permite:
	- Automatizar processo de obtenção (e renovação) de certificados SSL
	- **Sem intervenção manual**

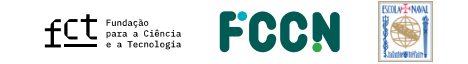

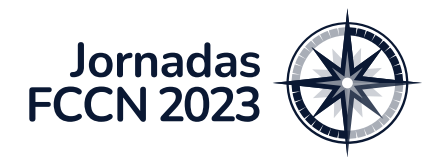

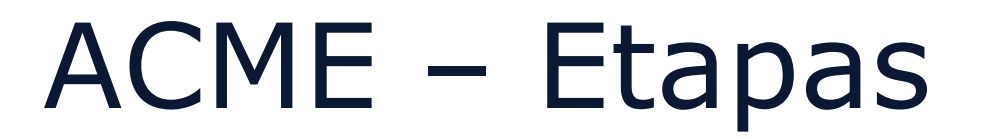

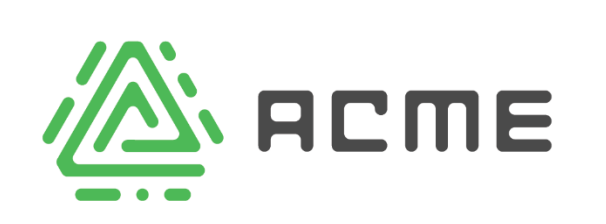

#### **1. Registo**

• Cliente prova à CA que controla um domínio (e.g., *<eduroam.pt>*)

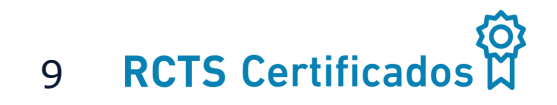

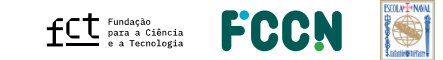

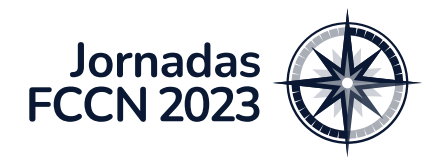

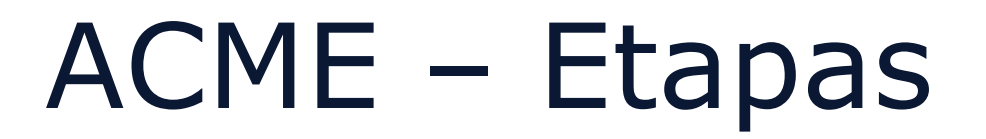

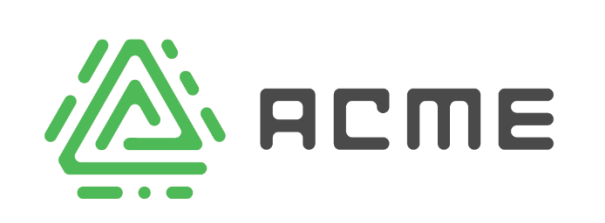

#### **1. Registo**

• Cliente prova à CA que controla um domínio (e.g., *<eduroam.pt>*)

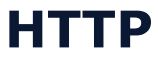

- Simples de automatizar
- Compatível com servidores web
	- Sem *wildcards*
		- Porta 80

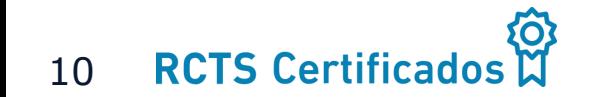

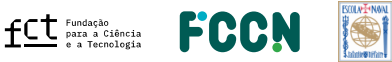

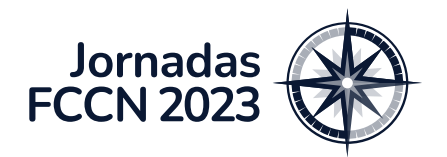

**RCTS Certific** 

#### ACME – Etapas

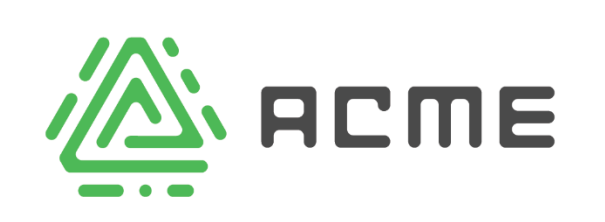

#### **1. Registo**

• Cliente prova à CA que controla um domínio (e.g., *<eduroam.pt>*)

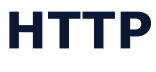

- Simples de automatizar
- Compatível com servidores web
	- Sem *wildcards*
		- Porta 80

#### **DNS**

- Permite certificados *wildcards*
- Não depende da porta 80
- Necessita alterações no DNS

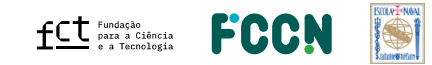

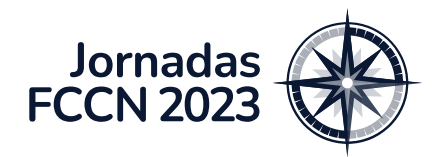

#### ACME – Etapas

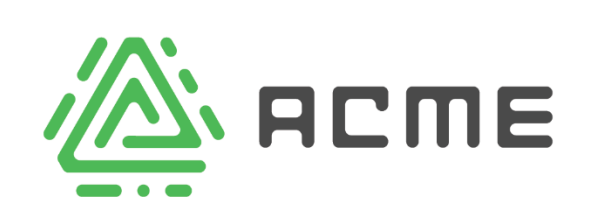

#### **1. Registo**

• Cliente prova à CA que controla um domínio (e.g., *<eduroam.pt>*)

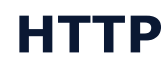

• Simples de automatizar

- Compatível com servidores web
	- Sem *wildcards*
		- Porta 80

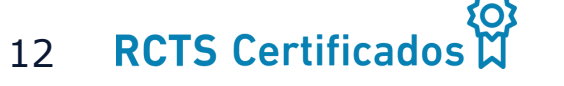

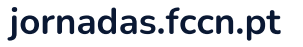

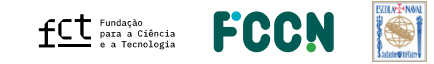

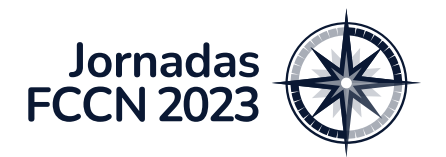

**RCTS Certific** 

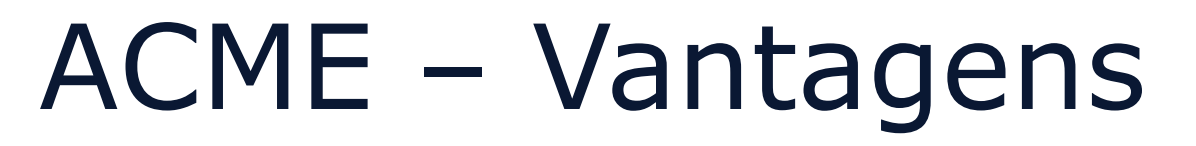

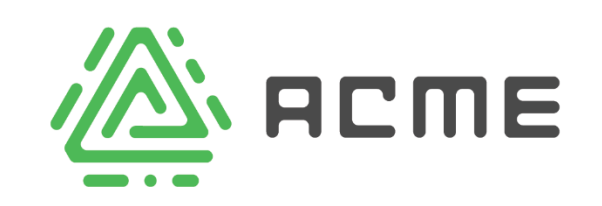

- •**Automático!!** (emissão, revocação, renovação, etc.)
- Mantém certificados **atualizados**
- **Reduz** hipóteses de **erro humano**
- **Melhor segurança**
- **Mais fácil em adaptar-se a outras CAs** (vs. API)

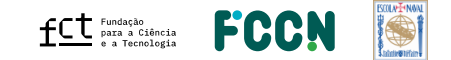

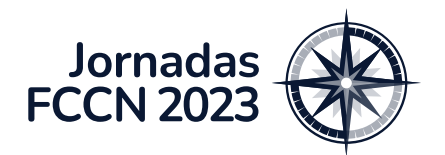

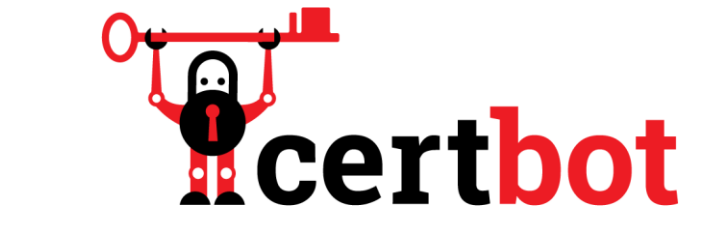

### *Certbot* – O que é?

• Ferramenta **grátis** e *open-source*

#### • **Cliente ACME**

- Comunica com uma CA (*eg., Sectigo*)
- Protocolo ACME
- Instalado + configurado:
	- Obtenção e renovação automática de certificados SSL

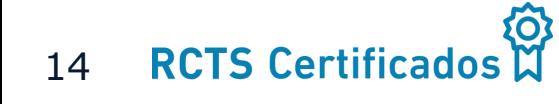

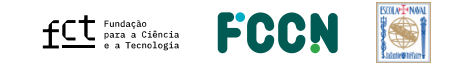

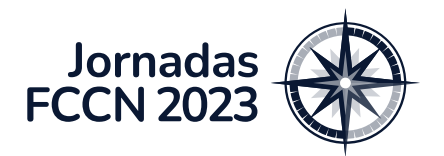

**RCTS Certifi** 

#### Pacote Ansible – ACME

- **Funcionalidades**
	- Instala *certbot*
	- Regista Cliente ACME na CA (Sectigo)
	- Faz pedido de certificado(s)
	- Transfere certificado(s)
	- Confirma se certificados ainda estão válidos (periodicamente)

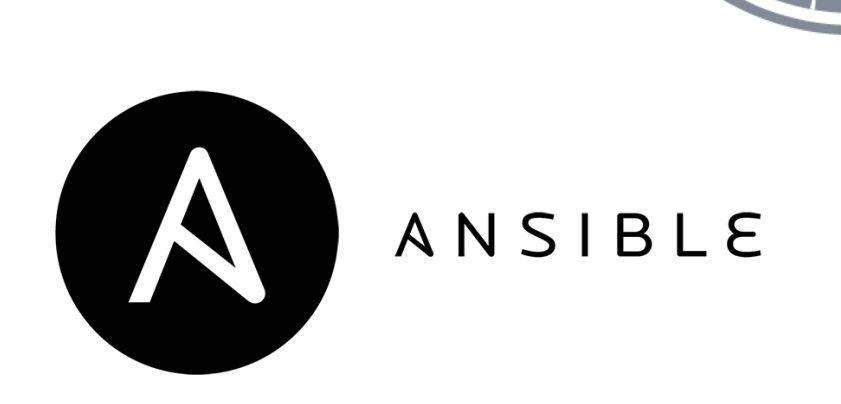

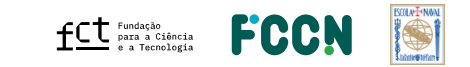

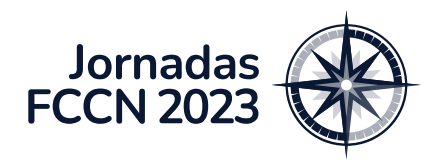

**1. Administradores de Certificados da Instituição**

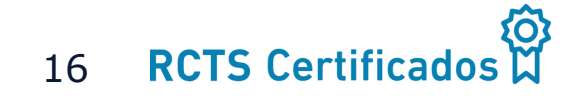

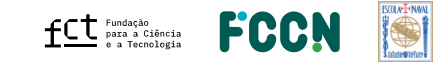

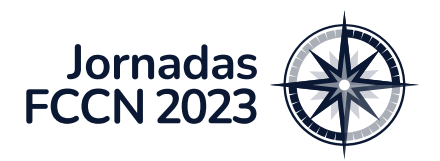

- **1. Administradores de Certificados da Instituição**
	- Criar conta(s) ACME

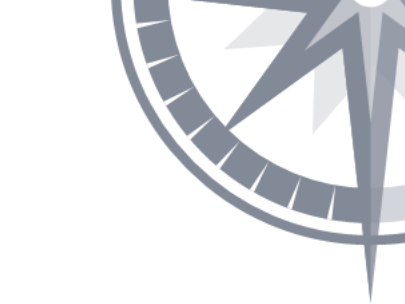

#### <https://cert-manager.com/customer/fccn>

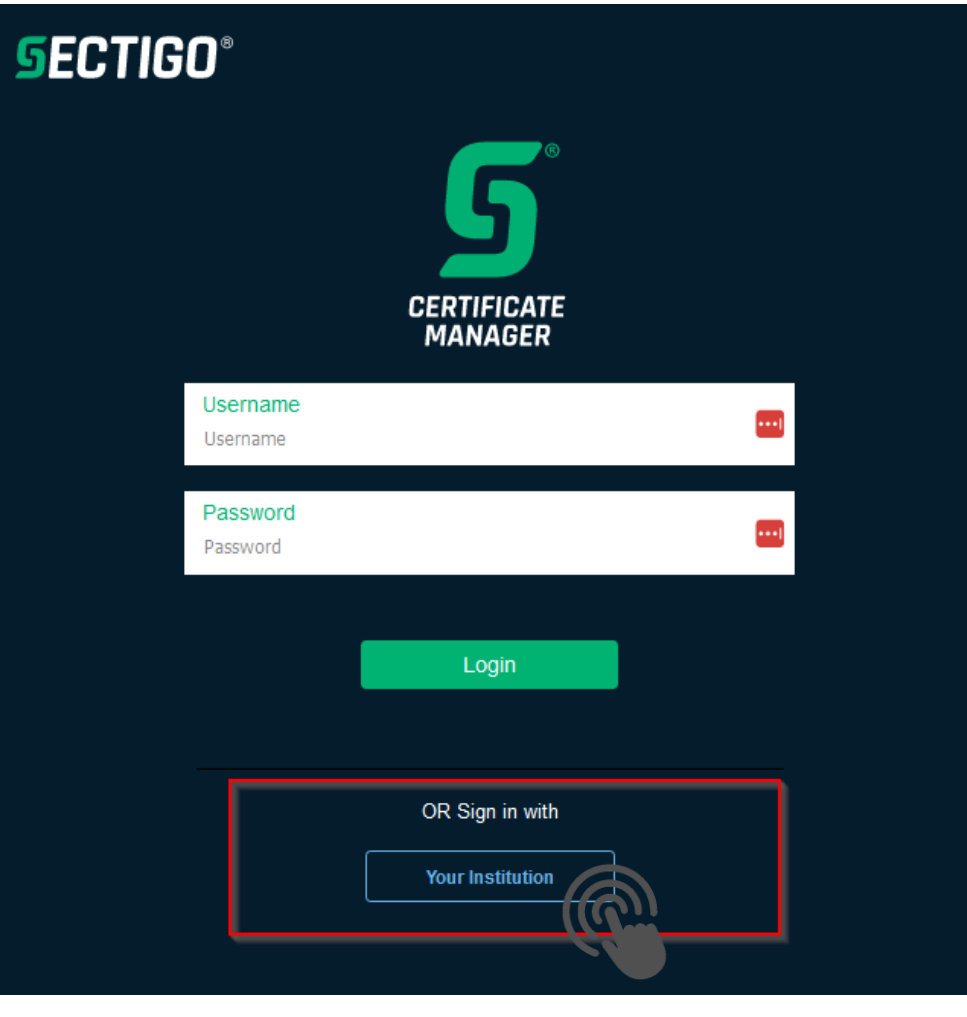

jornadas.fc

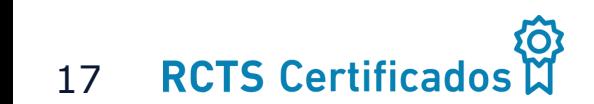

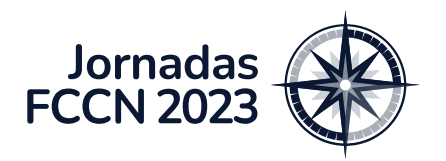

- **1. Administradores de Certificados da Instituição**
	- Criar conta(s) ACME

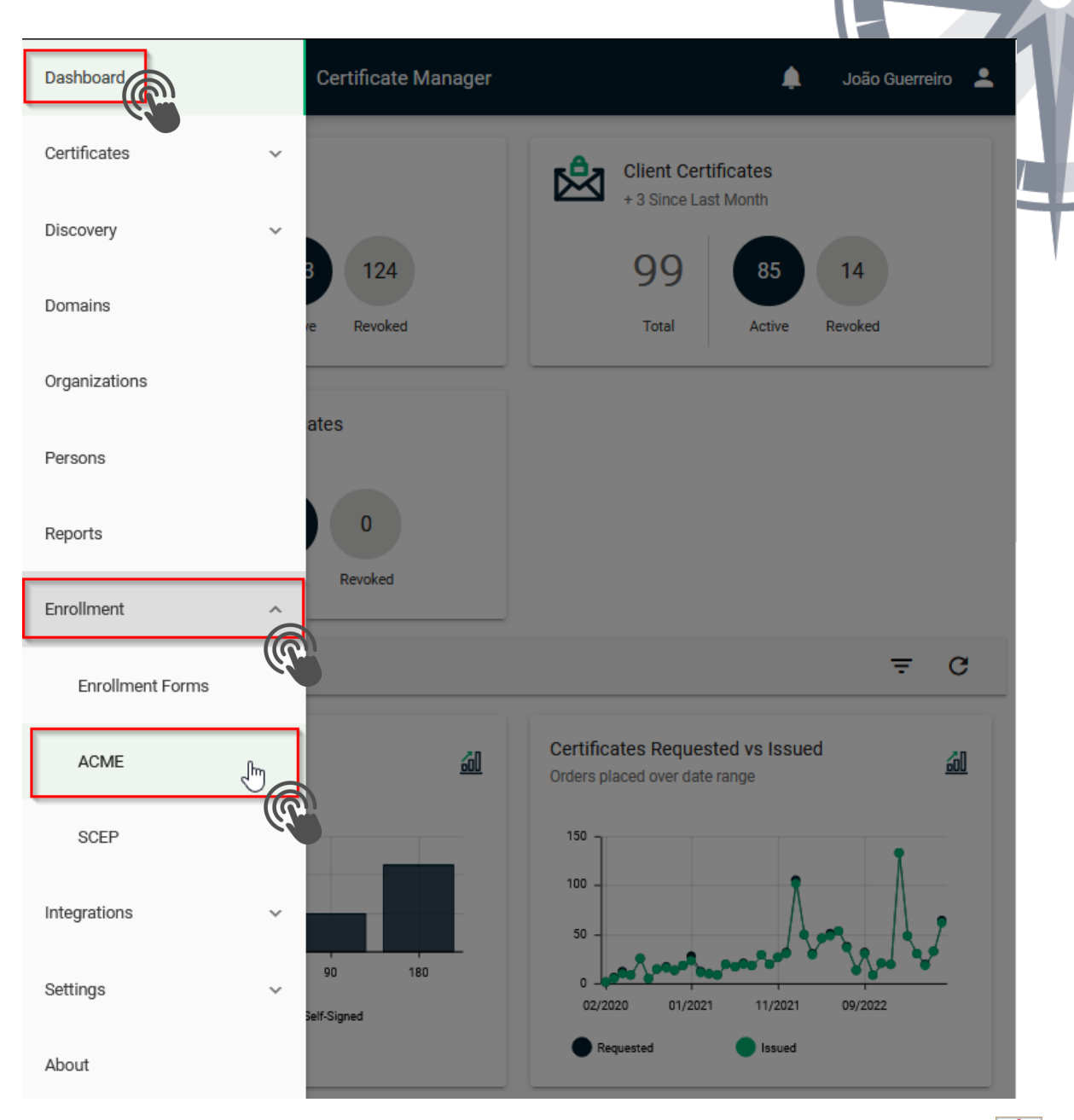

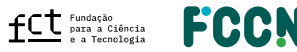

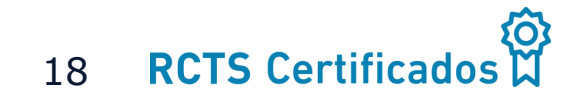

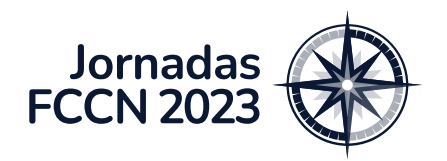

- **1. Administradores de Certificados da Instituição**
	- Criar conta(s) ACME

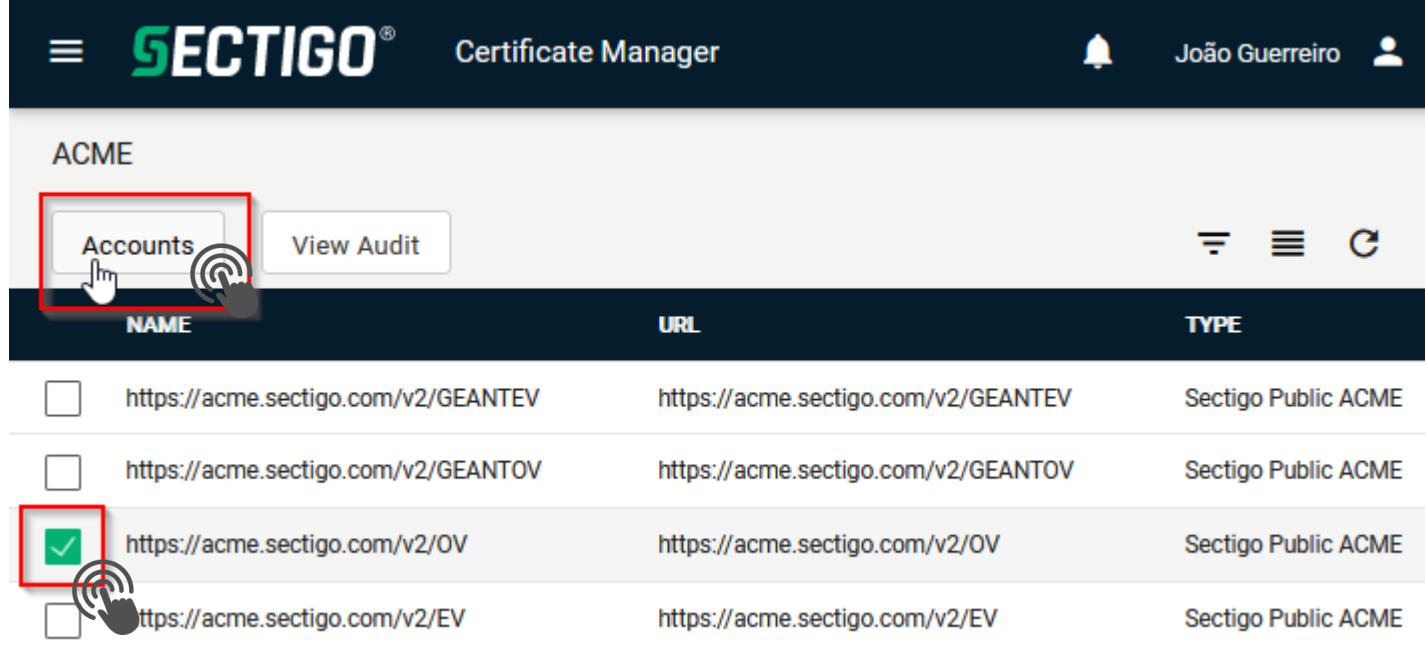

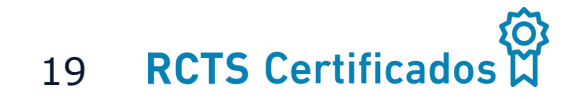

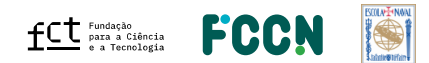

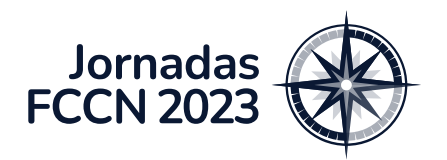

- **1. Administradores de Certificados da Instituição**
	- Criar conta(s) ACME

**ACME Accounts** 

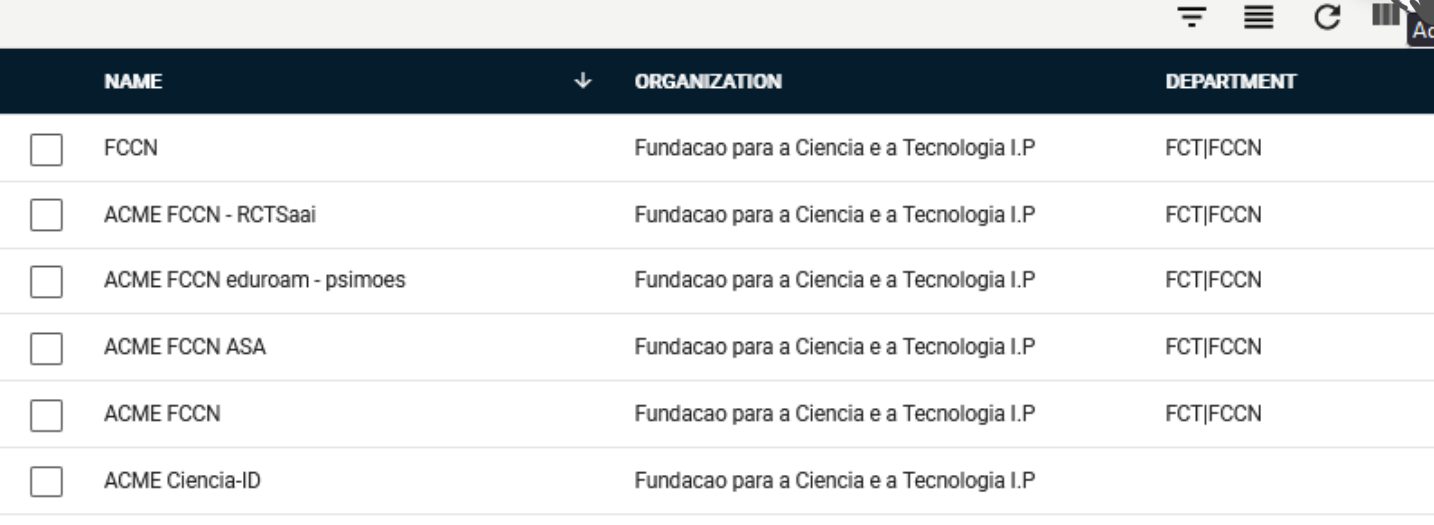

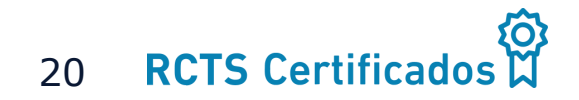

jornadas.fccn.pt

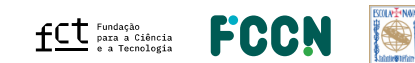

 $\boldsymbol{\mathsf{x}}$ 

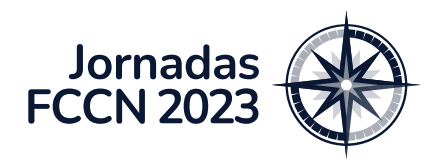

- **1. Administradores de Certificados da Instituição**
	- Criar conta(s) ACME

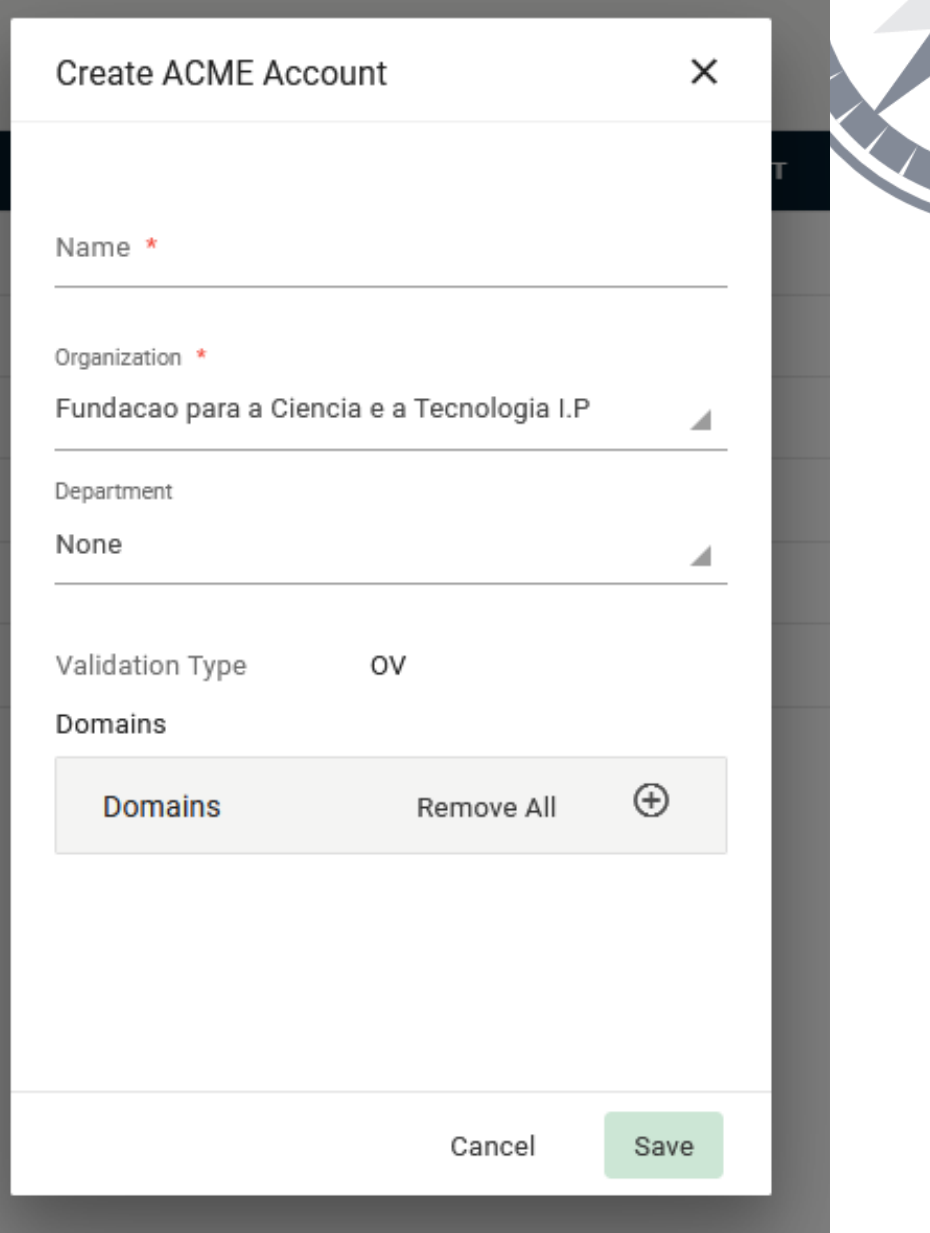

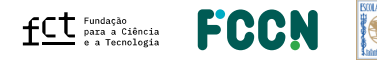

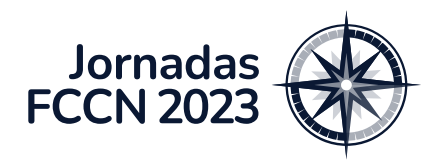

- **1. Administradores de Certificados da Instituição**
	- Criar conta(s) ACME
	- **Associar domínios da instituição ligados a uma conta**

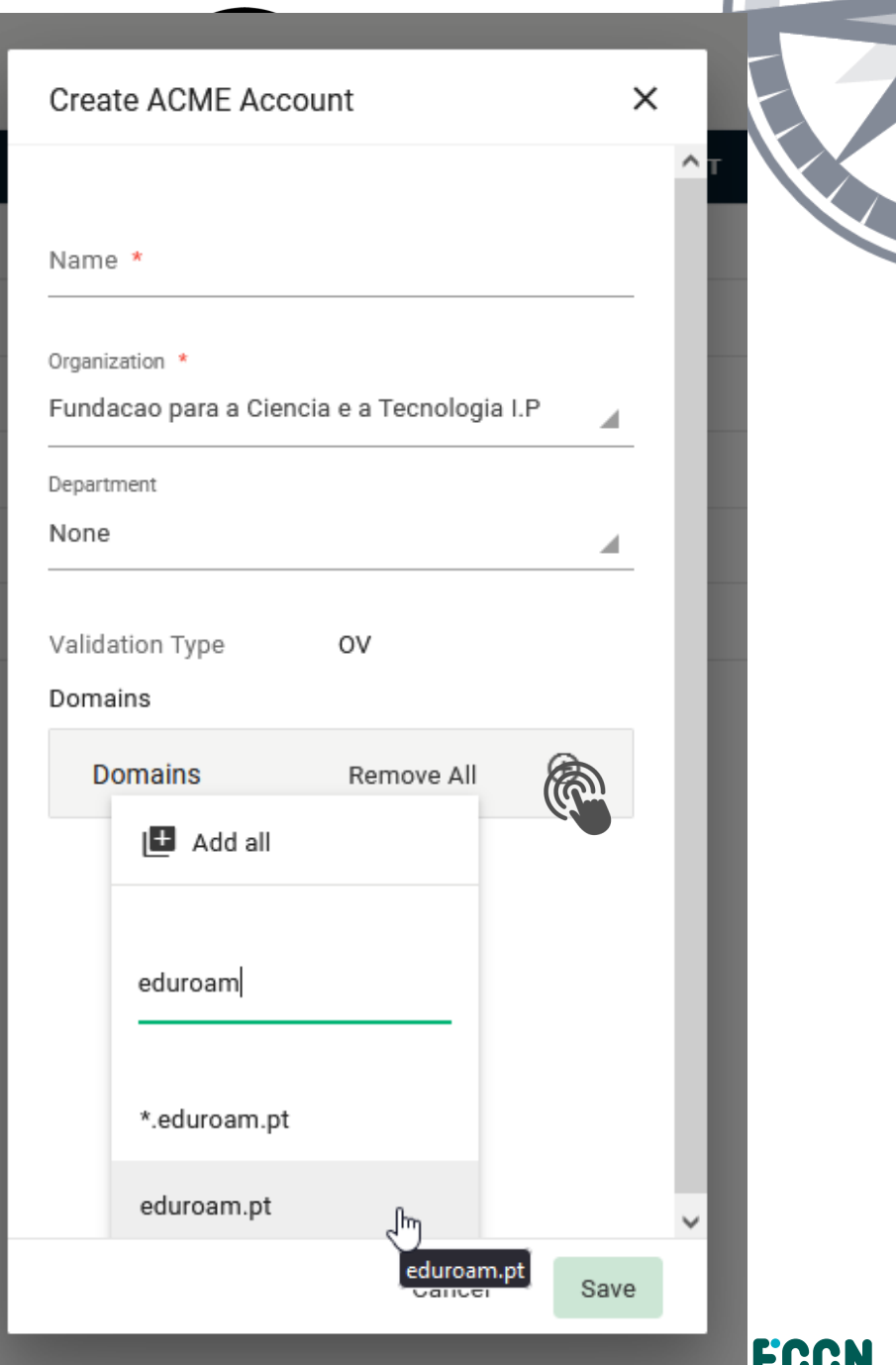

**RCTS Certifical** 22

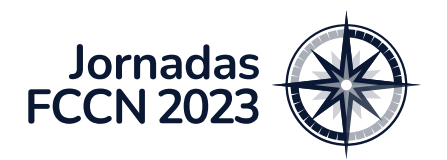

### Como utilizar?

- **1. Administradores de Certificados da Instituição**
	- Criar conta(s) ACME
	- Associar domínios da instituição ligados a uma conta
	- **Obter credenciais da conta**

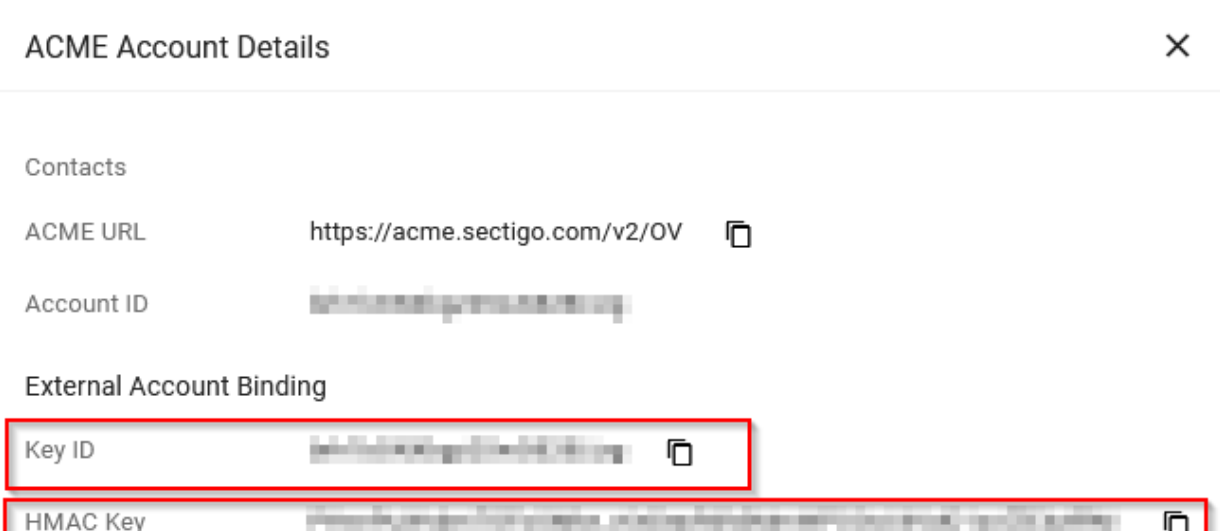

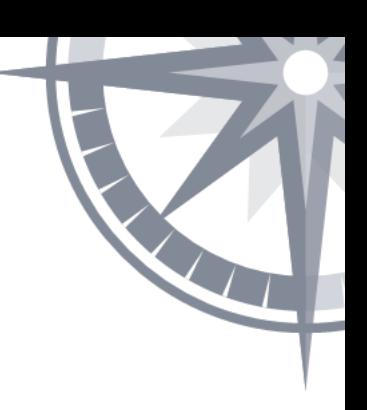

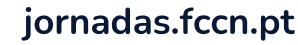

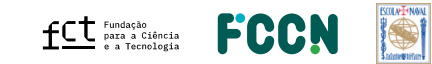

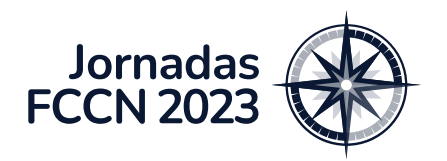

- **1. Administradores de Certificados da Instituição**
- **2. Administradores de sistemas dos serviços da Instituição**

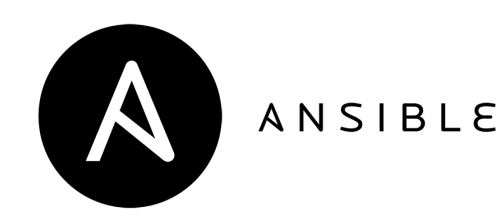

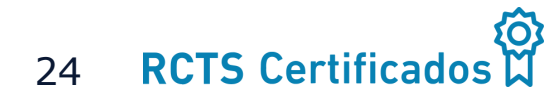

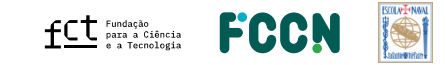

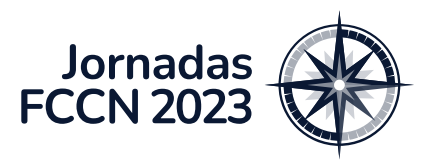

- **1. Administradores de Certificados da Instituição**
- **2. Administradores de sistemas dos serviços da Instituição**
	- **Com credenciais de conta ACME**
		- Cifradas (*e.g., Ansible-Vault*)

#### *credentials.yml:*

sectigo\_customerUri: fccn sectigo organizationId: 11606 contact: joao.guerreiro@fccn.pt

acme\_server: https://acme.sectigo.com/v2/OV

acme\_accounts:

- name: "eduroam"
	- macId: XXXXXXXXXXXXXXXXX
	- macKey: XXXXXXXXXXXXXXXXXXXXXXXXXXXXXXXXXXXXXXXXXXXXXXXXXXXXXXX

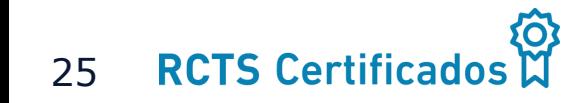

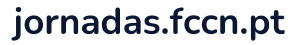

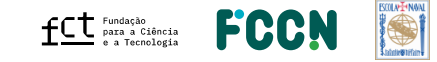

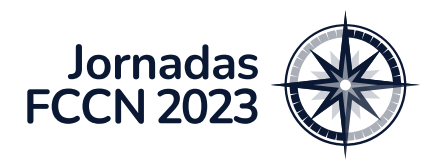

- **1. Administradores de Certificados da Instituição**
- **2. Administradores de sistemas dos serviços da Instituição**
	- Com credenciais de conta ACME
	- **Ansible Playbook** *Certbot*
		- **Instala ferramenta**
		- **Regista Cliente ACME na CA**
		- **Faz pedido de certificado**
		- **Transfere o certificado**

#### *credentials.yml:*

sectigo\_customerUri: fccn sectigo organizationId: 11606 contact: joao.guerreiro@fccn.pt

acme\_server: https://acme.sectigo.com/v2/OV

acme\_accounts:

- name: "eduroam"
	- macId: XXXXXXXXX XXXXXXXX
	- macKey: XXXXXXXXXXXXXXXXXXXXXXXXXXXXXXXXXXXXXXXXXXXXXXXXXXXXXXX

shell> ansible-playbook acme.yml \ --extra-vars \ "option\_acme\_account\_name='eduroam' \ option common names list='teste-acme.eduroam.pt'

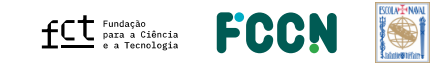

**RCTS Certifica** 26

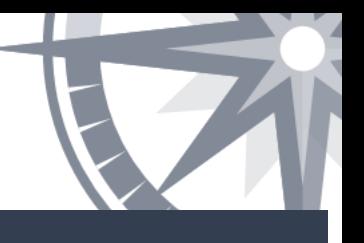

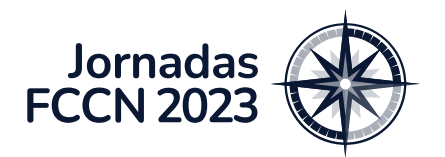

**RCTS Certif** 

#### Pacote Ansible - ACME

#### • **Resumo**

- Instala e configura *certbot*
- Depois, **periodicamente**:
	- Confirma se certificados ainda estão válidos
	- **Se necessário, pede e transfere novo certificado**
	- **Pode reiniciar aplicações** (*apache, nginx, etc.*)
- A disponibilizar brevemente

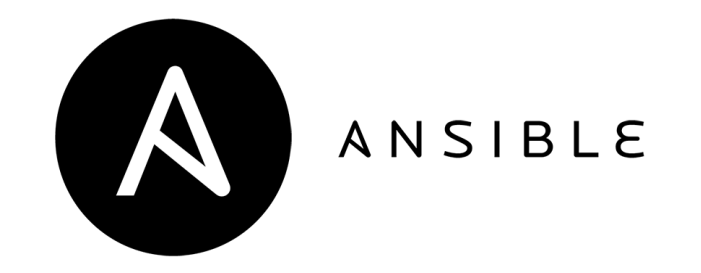

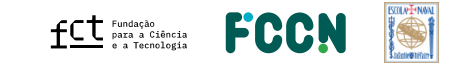

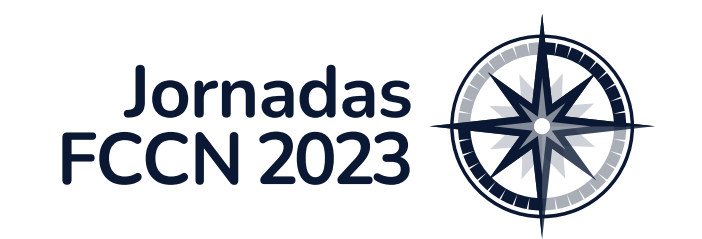

**Pacote Ansible será disponibilizado às instituições aderentes ao RCTS Certificados**

# Questões?

### Feedback Instituições:

João Guerreiro - [joao.guerreiro@fccn.pt](mailto:joao.guerreiro@fccn.pt) Pedro Simões - [psimoes@fccn.pt](mailto:psimoes@fccn.pt)

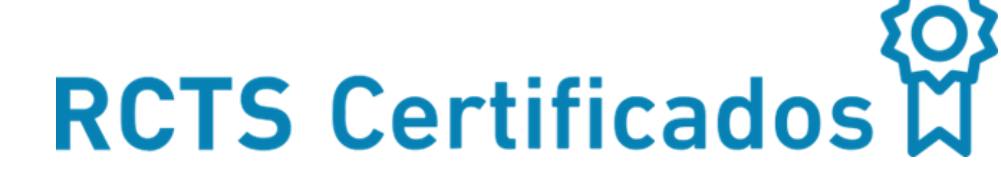

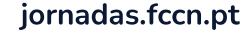

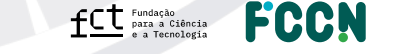

• ACME?

• API?

#### **Patrocinadores** Platina - warpcom **EBSCO** Microsoft axians **FEBRINET**  $d[0,1]$ CISCO. **ELSEVIER** SYSCRUM **ORACLE** CHECK POINT officelan the paloalto<sup>®</sup> SECURNET MIDIA. **SEPAESSLER** ene Ouro  $\infty$ ACS Publications Clarivate"  $\begin{array}{cc}\n\hline\n\end{array}\n\begin{array}{cc}\n\text{CAMBRIDGE} \\
\text{UNIVRESTITI PRES} \\
\hline\n\end{array}\n\begin{array}{cc}\n\frac{\text{DE}}{\text{G}}\n\end{array}$ **SZ HUAWEI DIVULTEC LOGICALIS**<br>Architects of Change **SPRINGER** S Sage  $\rightarrow$  tp-link **Bravantic** o wavecom itcenter  $\mathbf{L}$ **NATURE** reallife Prata **NEEE IIIEO** aws emerald **ROYAL SOCIETY**<br>OF CHEMISTRY **IOP** Publishing Logiser **EMPRESAS** Organização -**BOLVEYWAL FCCN**  $fC$ <sup>Fundação</sup> a Tecnologia